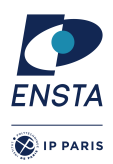

# **Conception dirigée par les modèles**

Travaux Dirigés & Travaux Pratiques

# Feuille n<sup>o</sup> 3

# **Objectif(s)**

- ✭ Prise en main du logiciel SCADE
- $\star$  Definition de modèles avec des machines à états
- $\star$  Simulation des modèles

# **Lancement de SCADE Suite**

— Sur les machines de l'ENSTA, il faut taper dans le terminal la commande scade2016 .

# **Creation d'un projet ´**

- File -> New
- puis entrer le nom du projet dans le champ Project Name en s'assurant que le type de projet sélectionner est SCADE Suite Project et cliquez sur Ok
- une nouvelle fenêtre s'ouvre, cliquez sur le bouton Terminer

Préparation de l'environnement de travail Modifiez la barre d'outils pour avoir accès aux opérateurs SCADE

— View -> Perspectives -> Scade Design

#### **Verification de la syntaxe ´**

- Sélectionner un opérateur
- Clique droit sur l'opérateur et sélectionner Check

**Simulation** Dans la toolbar Code Generator

・さの問告るQ Simulation

- Sélectionnez le mode Simulation
- Cliquez sur l'icône jaune à gauche
- Dans le champ Root operator choisissez le nom de votre opérateur et quitter
- Cliquez sur le bouton tout à droite en forme de cercle bicolore.

# **Exercice 1 – Voteur**

Dans le cadre de systèmes critiques, les entrées sont souvent tripliquées pour assurer une acquisition robuste. Cependant, il est alors nécessaire de mettre en place des mécanisme de détection de fautes permettant de détecter parmi les entrées tripliquées celles qui ne sont pas cohérente. En particulier, les algorithmes de vote permettent de passer de trois données d'entrée en une seule entrée robuste.

L'objectif de cet exercice est de mettre en œuvre un voteur en SCADE suite à l'aide de machine à état.

La spécification générale du voteur à mettre en œuvre est la suivante :

- si à l'instant *t* les trois entrées sont égales alors la sortie du voteur est la valeur commune
- $-$  si à l'instant t une entrée diffère des deux autres pour la première fois (c'est-à-dire que les trois entrées sont considérées comme valident jusqu'à l'instant t), alors cette entrée est considérée comme invalide et est définitivement éliminée. Seulement les deux autres entrées seront considérées pour les futurs instants. A l'instant *t*, la valeur retournée par le voteur est la valeur commune aux deux entrées.

— si une entrée a déjà été éliminée, et si à l'instant t les deux dernières entrées différent alors le capteur est considéré comme invalide et le voteur met une sortie erreur à vrai.

Dans la suite on ne considérera que des entrées booléennes.

# **Question 1**

Écrire un opérateur SCADE qui prend en entrée trois signaux booléens  $x_1$ ,  $x_2$  et  $x_3$  et qui rend en sortie un signal booléen *y* et un signal booléen *error* qui sont déterminés suivants la spécification du voteur.

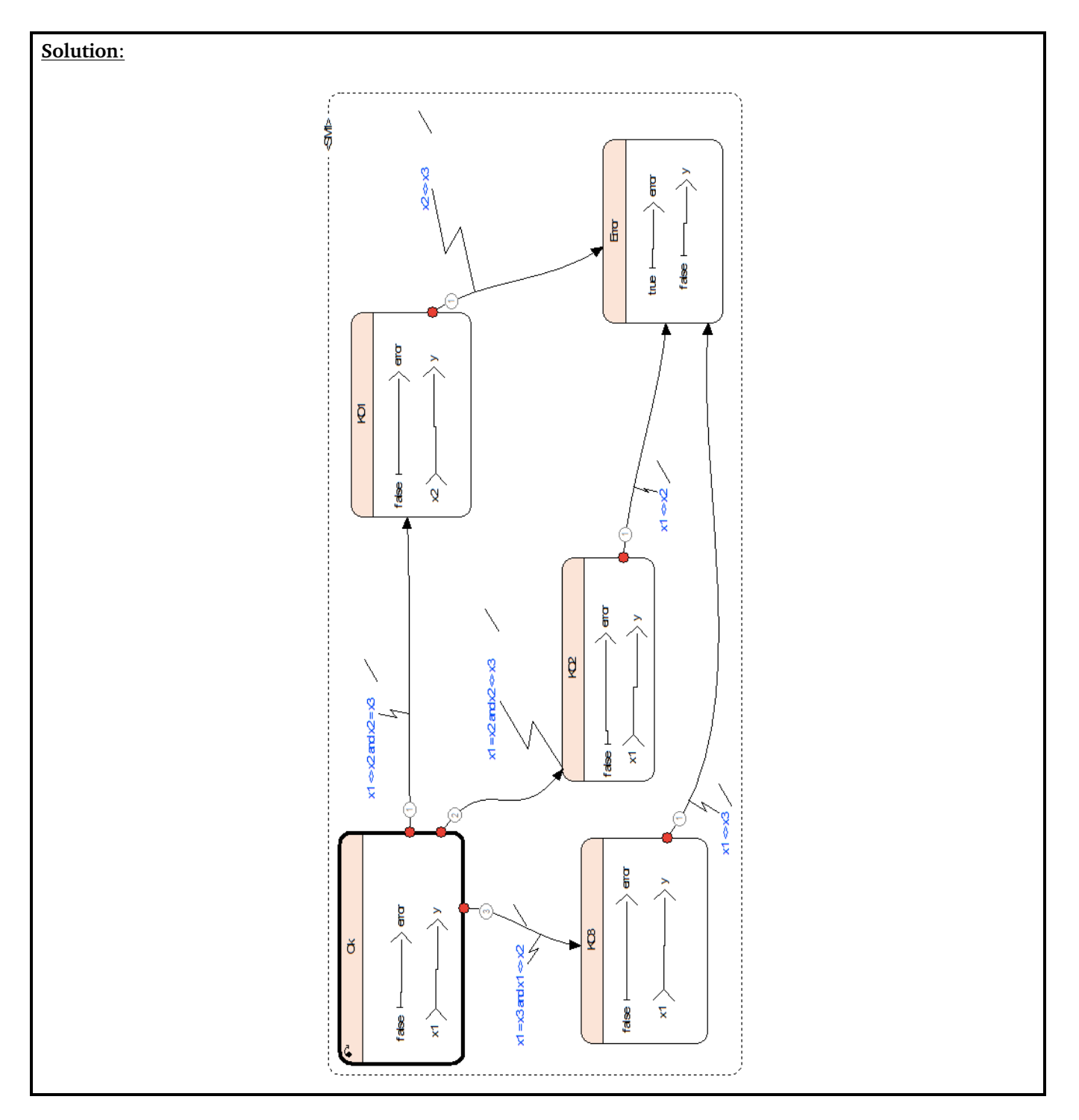

# **Question 2**

Écrire un opérateur SCADE qui prend en entrée un signal booléen *x* qui est de dimension 3 (type SCADE bool<sup>^3</sup>) et qui rend en sortie un signal booléen *y* et un signal booléen *error* qui sont déterminés suivants la spécification du voteur.

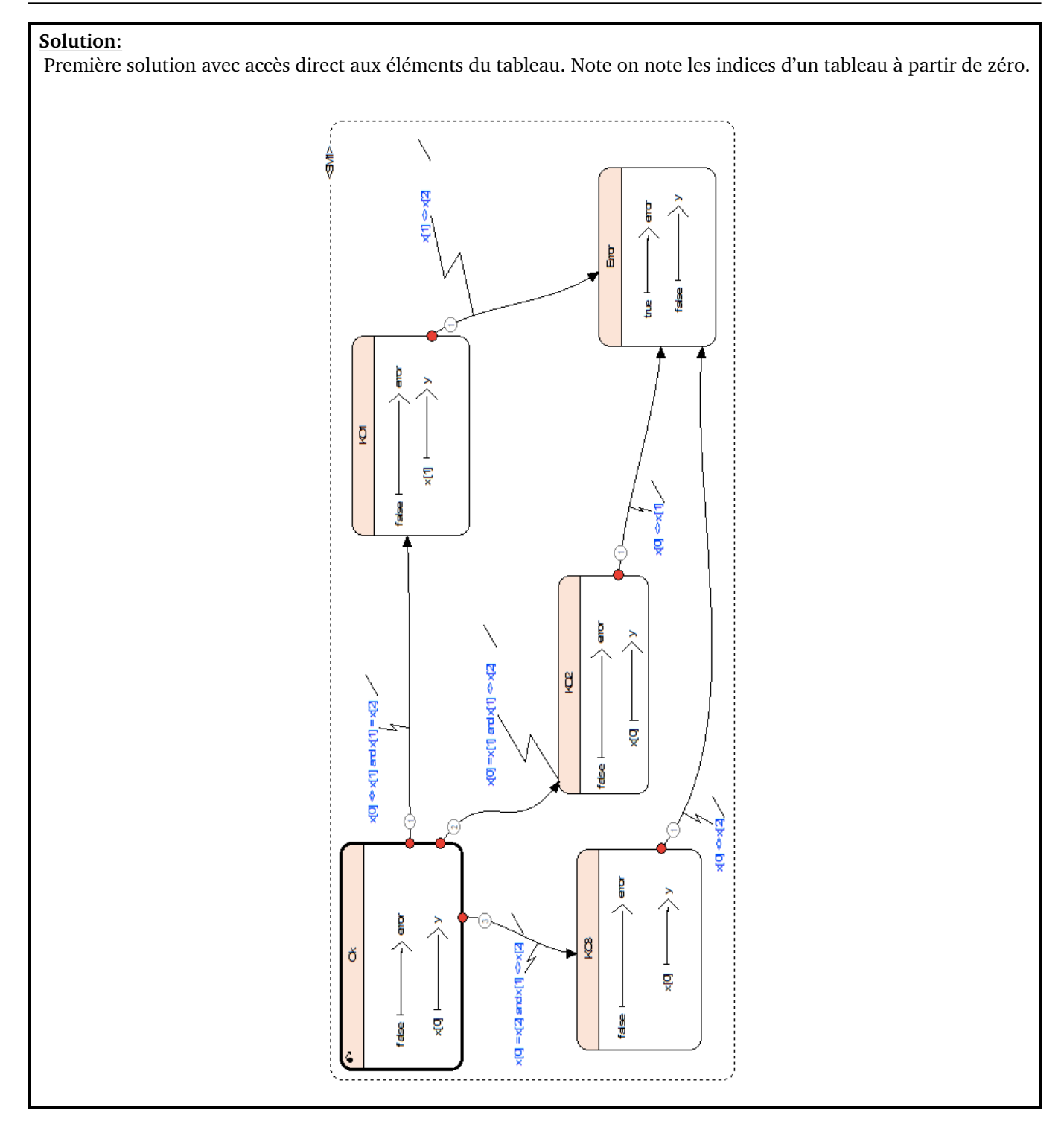

### **Solution**:

Seconde solution avec utilisation de variables locales associées à chaque élément du tableau. On a ici utilisé l'opérateur Projection qui permet d'accéder aux éléments d'un tableau. Cet opérateur se trouve dans l'onglet Structure/Array dans la barre d'outils de droite.

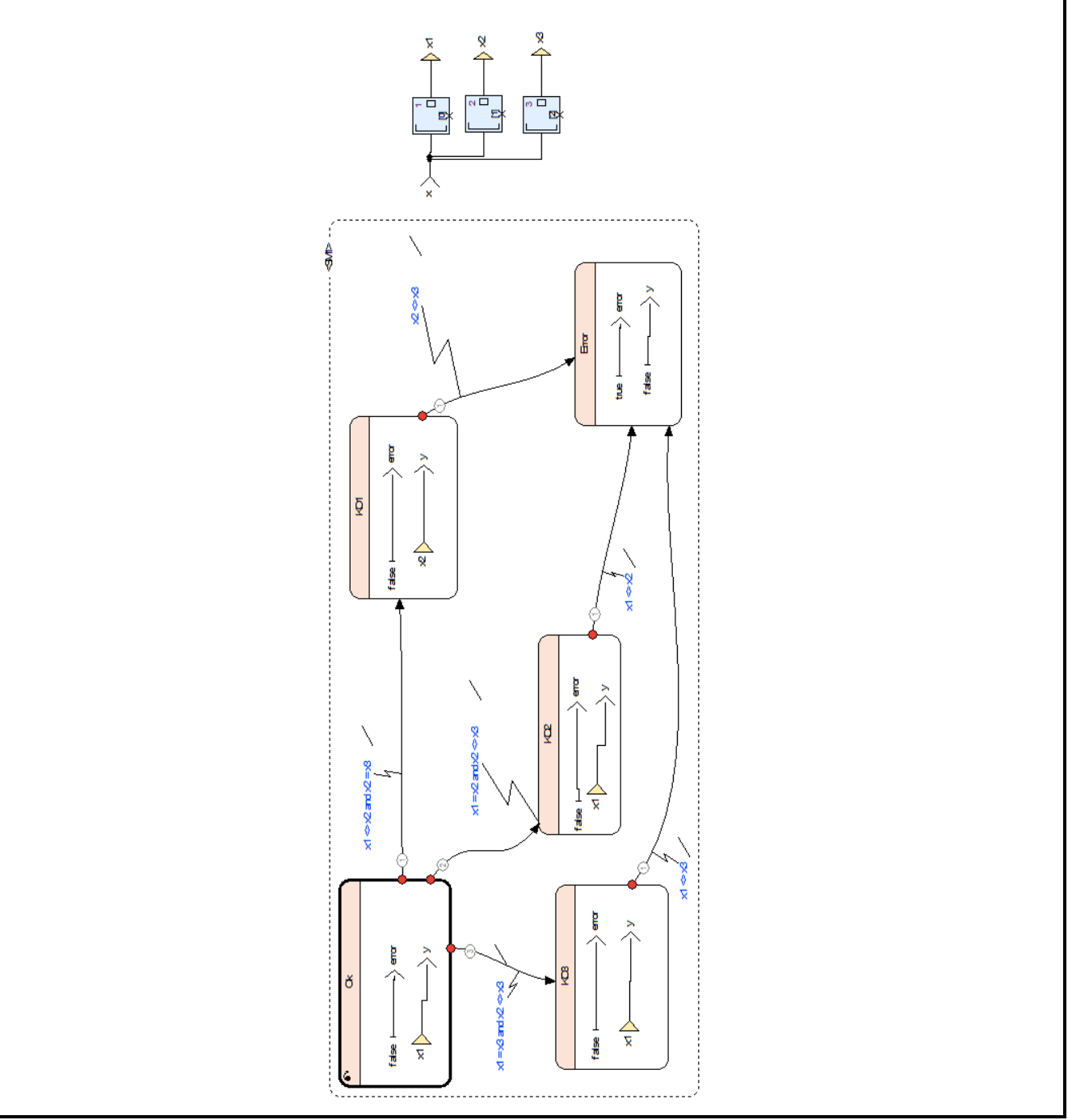

# **Exercice 2 – Détecteur de pression haute**

On considère un modèle composé de deux opérateurs. Le premier permet de détecter quand une valeur de pression est plus grande qu'un seuil. Le second active un signal d'alarme pour une durée fixée quand la pression est détectée comme trop haute.

# **Question 1**

La spécification de l'opérateur thresholdDetector est :

Entrées un signal measure de type réel et threshold de type réel

Sortie un signal over de type booléen

**Fonction** le signal over de sortie vaut vrai quand la valeur du signal measure et plus grand strictement que la valeur du signal threshold, sinon le signal over de sortie vaut faux.

Codez en SCADE cet opérateur thresholdDetector.

### **Question 2**

La spécification de l'opérateur timedDevice est :

Entrées un signal order de type booléen et un signal duration de type entier

Sortie un signal alarm de type booléen

**Fonction** le signal alarm de sortie vaut vrai quand la valeur du signal order vaut vrai et le signal alarm est maintenu à vrai pour une durée (c'est-à-dire pour un nombre de cycles) défini par la valeur du signal duration. Sinon, le signal alarm a une valeur fixée à faux.

Codez en SCADE cet opérateur timedDevice.

# **Question 3**

La spécification de l'opérateur principale main est :

Entrée un signal pressure de type réel

Sortie un signal alarm de type booléen

Fonction le signal alarm de sortie vaut vrai quand la valeur du signal pressure dépasse la valeur de référence 10.0 et cette valeur est maintenue pour 60 cycles. Sinon, le signal alarm a une valeur fixée à faux.

Codez en SCADE cet opérateur main.